p

## Whoops, looks like something went wrong.

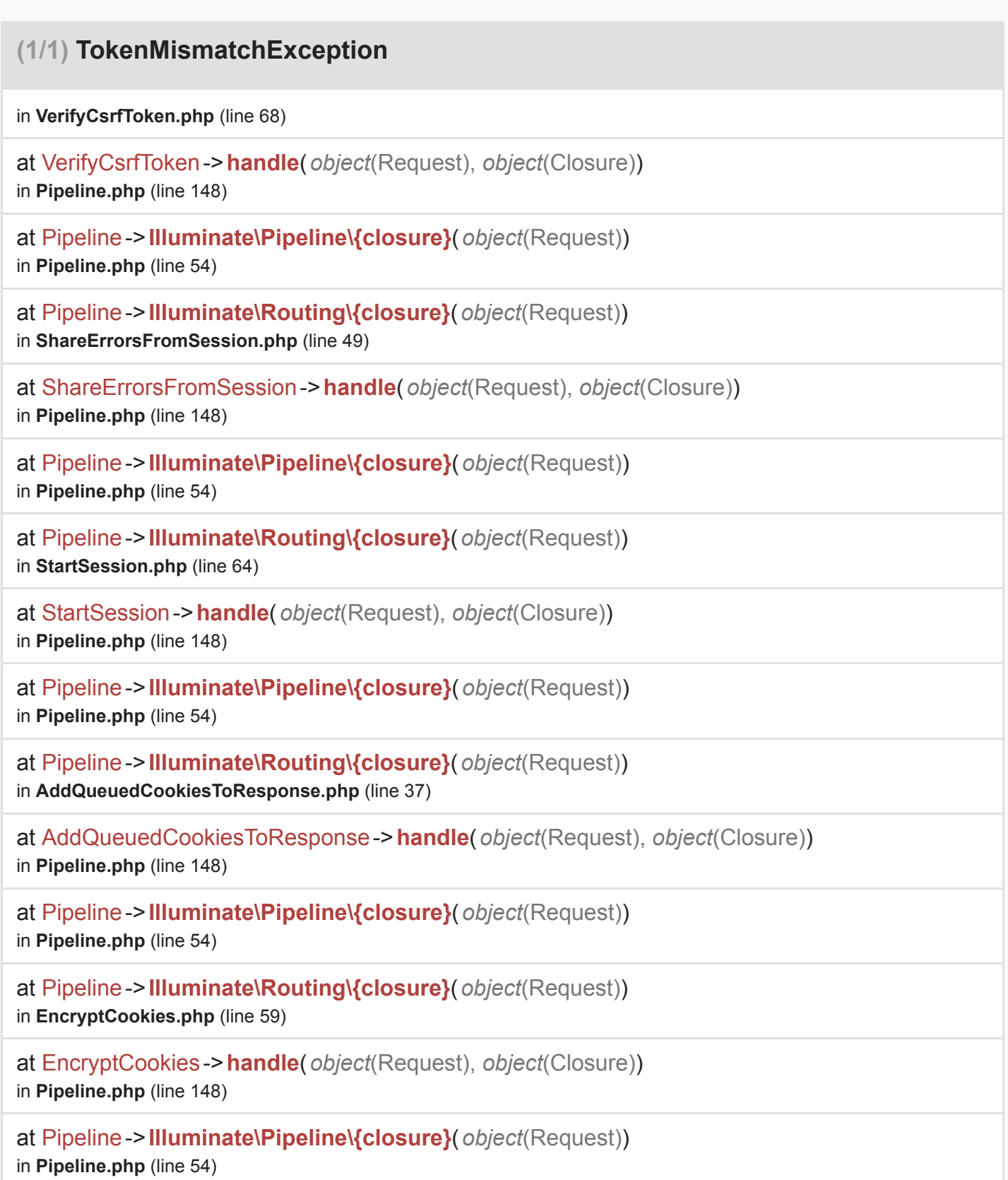

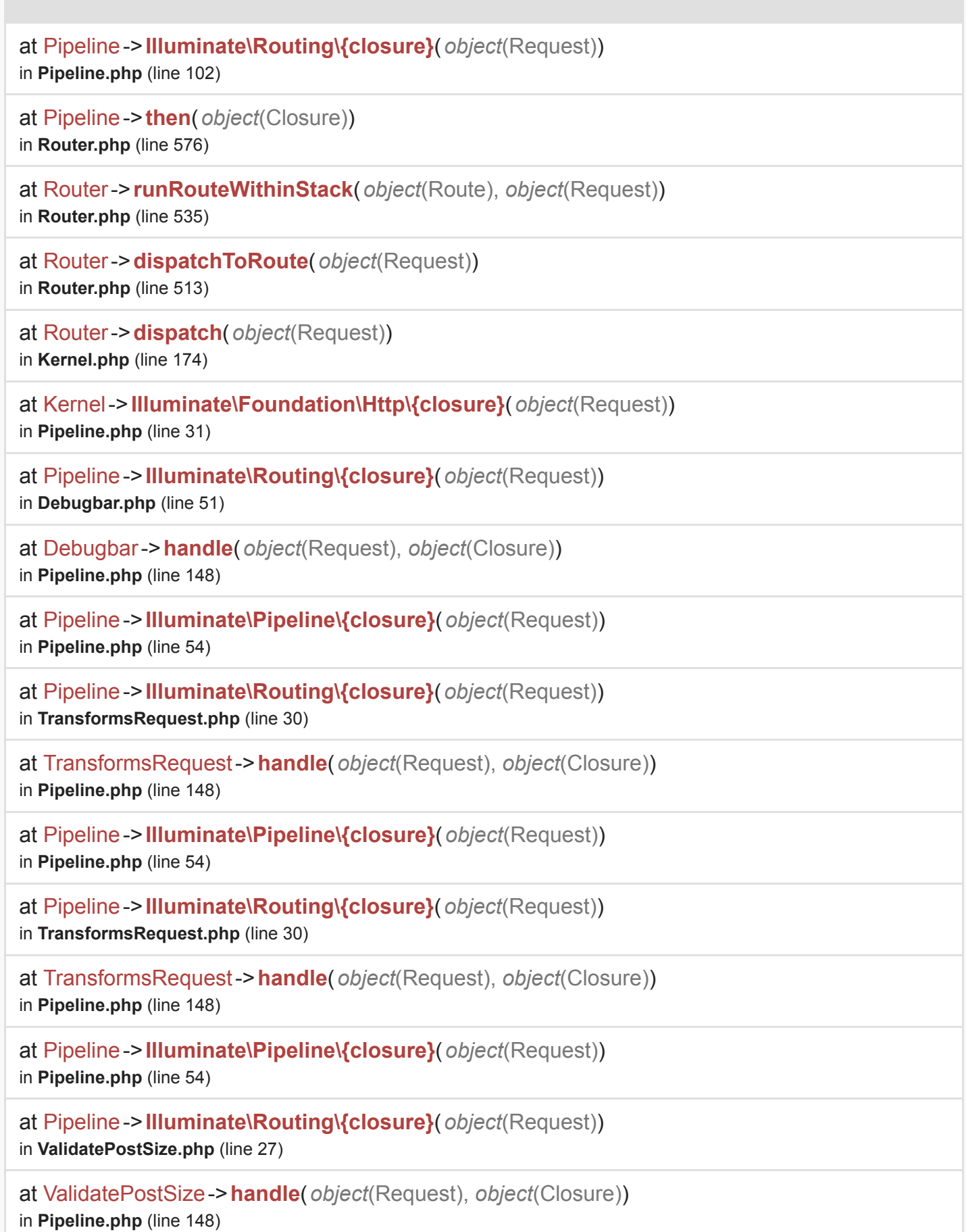

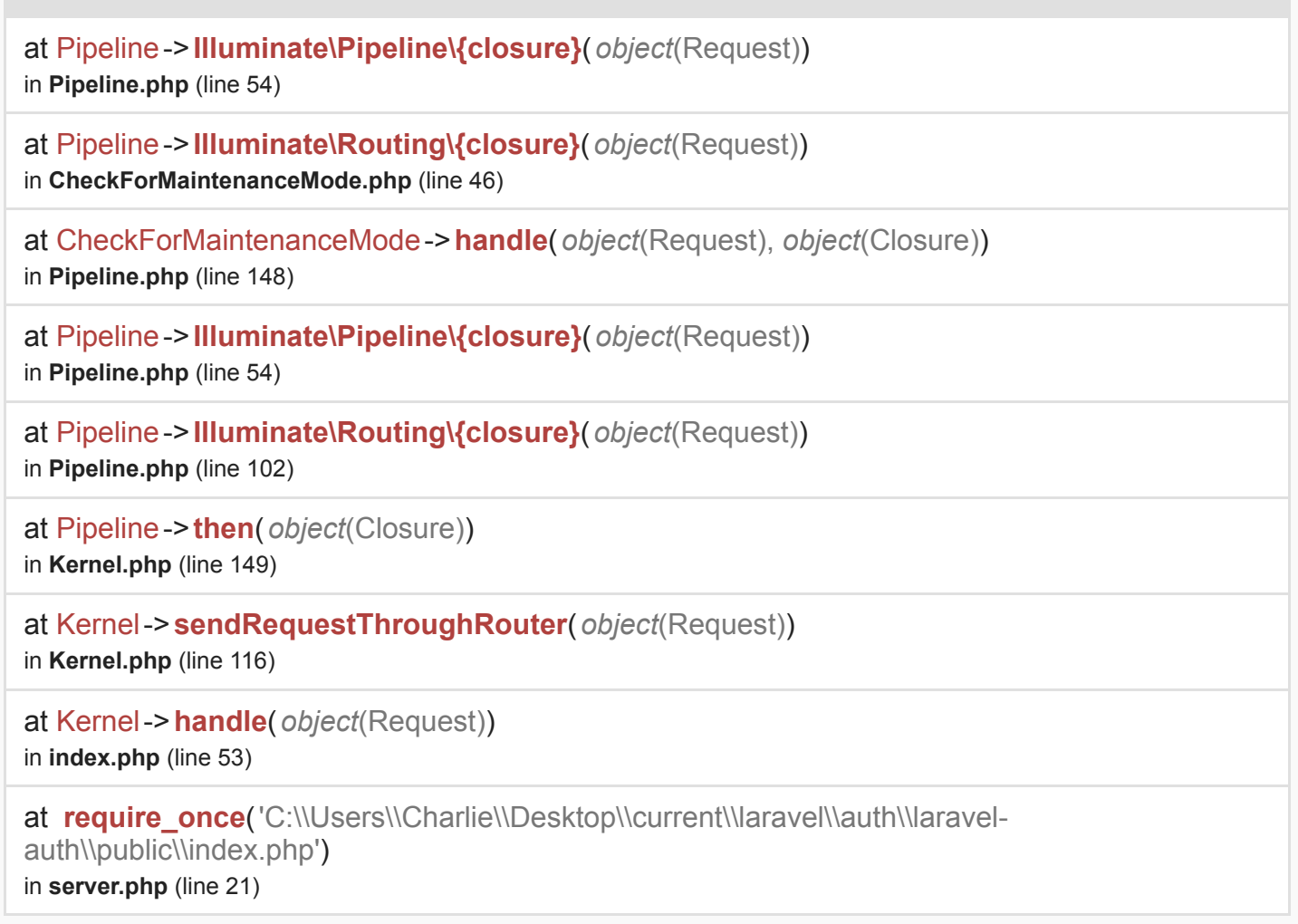